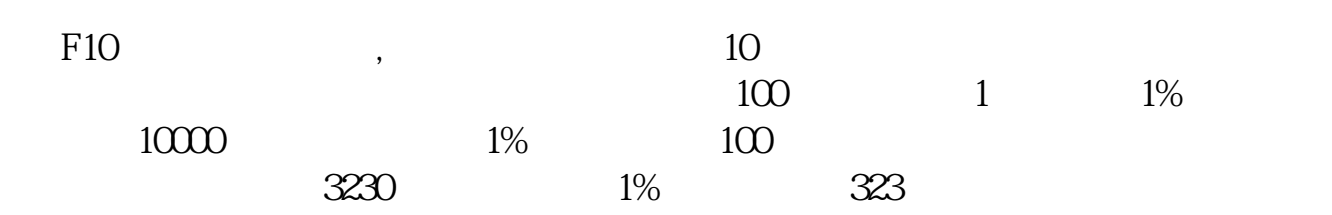

 $\mathcal{A}$ 

**如何查看股票的机构持股如何查股票的机构持仓比-**

 $\alpha$  , and  $\alpha$  is the contract of  $\alpha$  and  $\alpha$  is the contract of  $\alpha$  is the contract of  $\alpha$  is the contract of  $\alpha$  is the contract of  $\alpha$  is the contract of  $\alpha$  is the contract of  $\alpha$  is the contract of  $\alpha$  is t

 $\frac{1}{2}$  , and the set of the set of the set of the set of the set of the set of the set of the set of the set of the set of the set of the set of the set of the set of the set of the set of the set of the set of the set

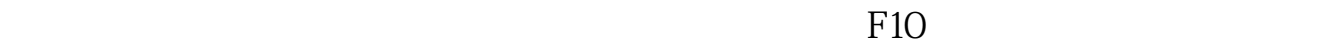

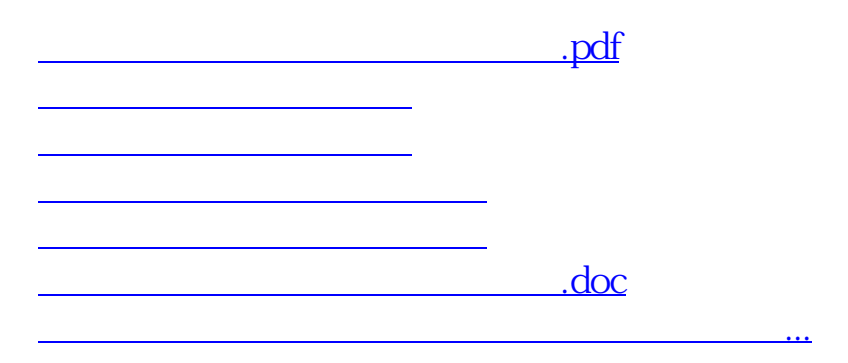

<u><https://www.gupiaozhishiba.com/read/4819500.html></u>